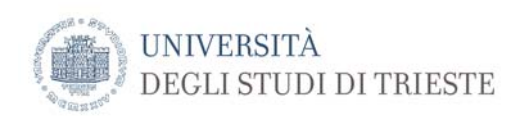

## **Emergenza Coronavirus: indicazioni relative alla corretta gestione della privacy (GDPR) nell'utilizzo della piattaforma Microsoft Teams per studenti e docenti**

## **aggiornamento 25/03/2020**

I gruppi di TEAMS costituiscono una modalità avanzata di condivisione di informazioni tra i partecipanti.

Si **raccomanda** a studenti e docenti di adottare un comportamento idoneo a ridurre al minimo il rischio di violazione di **dati personali**, soprattutto di carattere "sensibile" (dati personali che rivelino l'origine razziale o etnica, le opinioni politiche, le convinzioni religiose o filosofiche, o l'appartenenza sindacale, nonché trattare dati genetici, dati biometrici intesi a identificare in modo univoco una persona fisica, dati relativi alla salute o alla vita sessuale o all'orientamento sessuale della persona).

Ai **Docenti** che intendono registrare una lezione si raccomanda di avvisare i partecipanti preventivamente, anche richiamando i consigli di seguito elencati. Nel caso di lezioni con un numero molto elevato di partecipanti oppure, in generale, quando lo si ritenesse prudente, è possibile selezionare l'opzione "disattiva il video in arrivo" (selezionando l'opzione con i "*tre puntini*" nella barra di gestione della riunione) ed evitare dunque di registrare gli studenti collegati.

Si consiglia in via generale di:

- **silenziare** il microfono e disattivare la videocamera se non necessari;
- prestare **attenzione** nell'utilizzo della funzione di **condivisione** dello schermo, onde evitare la visualizzazione di contenuti personali;
- **non registrare** le lezioni con dispositivi esterni alla piattaforma (es. il cellulare); si ricorda che è vietato registrare esami o sessioni di laurea.
- non utilizzare la piattaforma o la chat per comunicazioni **non pertinenti** al contenuto delle lezioni, per finalità estranee o per domande relative a carriera universitaria o altre situazioni personali;
- prestare **attenzione** all'inserimento di documenti, onde evitare di condividere contenuti protetti da copyright, non pertinenti alle lezioni o comunque personali;
- utilizzare la funzione di sfocatura dello sfondo se la videocamera è attivata e la partecipazione avviene da ambiente domestico.

Si raccomanda di visualizzare **all'inizio della registrazione delle lezioni** le indicazioni sopra riportate o comunque richiamarle.